# **ΥΛΙΚΟ ΕΠΙΜΟΡΦΩΣΗΣ Office 365**

## ΥΠΠΑΝ & ΠΙΚ

*Τελευταία ενημέρωση: 22/3/2020*

## **Παρουσιάσεις**

- **1.** Γνωριμία με το Microsoft Teams [\(pdf\)](https://teams.microsoft.com/l/file/8AC1881D-F4F0-4DA9-902D-6D09D314FE28?tenantId=ecdbe8cf-ce38-449a-b67d-ba80e665491a&fileType=pdf&objectUrl=https%3A%2F%2Fmoecyprus.sharepoint.com%2Fsites%2FOtherType%2FShared%20Documents%2FGeneral%2F%CE%A5%CE%BB%CE%B9%CE%BA%CF%8C%20%CE%95%CF%80%CE%B9%CE%BC%CF%8C%CF%81%CF%86%CF%89%CF%83%CE%B7%CF%82%2Fabout-MS-Teams.pdf&baseUrl=https%3A%2F%2Fmoecyprus.sharepoint.com%2Fsites%2FOtherType&serviceName=teams&threadId=19:9180aba973494a67a54e43c0893da5a6@thread.tacv2&groupId=f24b43da-4a0c-4651-8219-1bd73025e4bf)
- **2.** Σύντομος οδηγός σύνδεσης στο Office 365 [\(pdf\)](https://teams.microsoft.com/l/file/CFBA3663-FAB8-445B-96D6-3B9101F79199?tenantId=ecdbe8cf-ce38-449a-b67d-ba80e665491a&fileType=pdf&objectUrl=https%3A%2F%2Fmoecyprus.sharepoint.com%2Fsites%2FOtherType%2FShared%20Documents%2FGeneral%2F%CE%A5%CE%BB%CE%B9%CE%BA%CF%8C%20%CE%95%CF%80%CE%B9%CE%BC%CF%8C%CF%81%CF%86%CF%89%CF%83%CE%B7%CF%82%2Fconnect-to-office365.pdf&baseUrl=https%3A%2F%2Fmoecyprus.sharepoint.com%2Fsites%2FOtherType&serviceName=teams&threadId=19:9180aba973494a67a54e43c0893da5a6@thread.tacv2&groupId=f24b43da-4a0c-4651-8219-1bd73025e4bf)
- **3.** Σύντομος οδηγός δημιουργίας ομάδας στο Teams [\(pdf\)](https://teams.microsoft.com/l/file/78ED8145-5047-4ED1-860E-269624E62ECF?tenantId=ecdbe8cf-ce38-449a-b67d-ba80e665491a&fileType=pdf&objectUrl=https%3A%2F%2Fmoecyprus.sharepoint.com%2Fsites%2FOtherType%2FShared%20Documents%2FGeneral%2F%CE%A5%CE%BB%CE%B9%CE%BA%CF%8C%20%CE%95%CF%80%CE%B9%CE%BC%CF%8C%CF%81%CF%86%CF%89%CF%83%CE%B7%CF%82%2Fcreate-team-in-Teams.pdf&baseUrl=https%3A%2F%2Fmoecyprus.sharepoint.com%2Fsites%2FOtherType&serviceName=teams&threadId=19:9180aba973494a67a54e43c0893da5a6@thread.tacv2&groupId=f24b43da-4a0c-4651-8219-1bd73025e4bf)

#### **Βιντεοπαρουσιάσεις**

**1.** Υποβολή αίτησης για δημιουργία/διαγραφή λογαριασμού στο Office365 μέσω του ΣΕΠ ([YouTube](https://youtu.be/JF2wjoTyBEY?list=PL3prVLKtEDPrbMsA3ebsyyyv1pWYqHzF4) Video)

### **Δειγματικές τάξεις που έχουν δημιουργηθεί στο Teams**

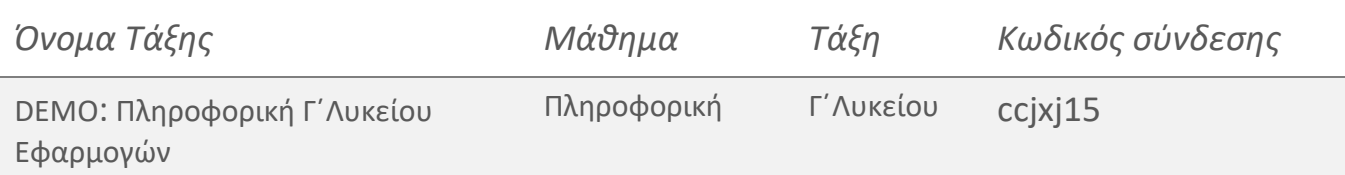

## **Άλλοι χρήσιμοι σύνδεσμοι**

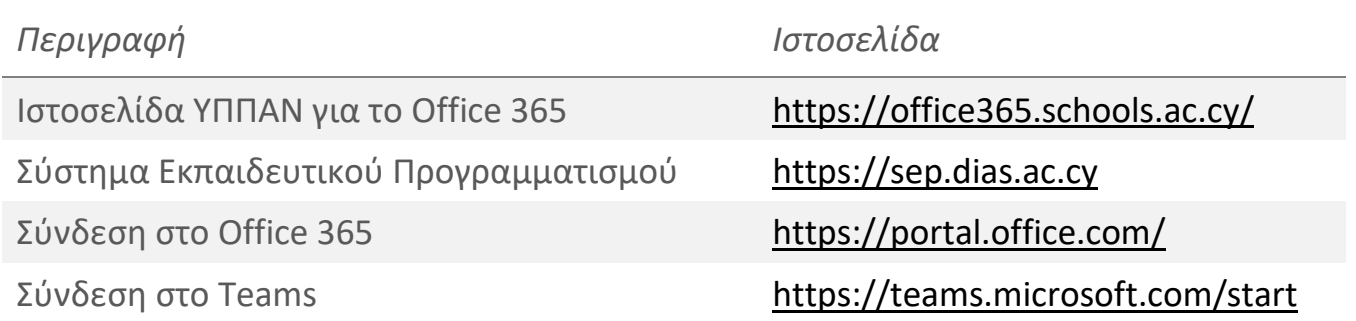

### **Online Tutorials από την Microsoft**

- **1.** [Teams Training Demo](https://teamsdemo.office.com/)
- **2.** [Microsoft Teams Video Training](https://support.office.com/en-us/article/microsoft-teams-video-training-4f108e54-240b-4351-8084-b1089f0d21d7)
- **3.** [Teams Help Center](https://support.office.com/en-us/article/microsoft-teams-5aa4431a-8a3c-4aa5-87a6-b6401abea114?ui=en-US&rs=en-US&ad=US)
- **4.** [Teams Training Courses](https://education.microsoft.com/en-us/course/9c9f5c11/overview)
- **5.** [Best practices on Teams](https://docs.microsoft.com/en-us/microsoftteams/instructor-led-training-teams-landing-page)
- **6.** [Teams for Higher Education](https://education.microsoft.com/en-us/resource/ba162685)